# **Mettre en place un dépôt institutionnel des publications scientifiques ou techniques**

# **en 7 points**

- **1. [Incitez votre établissement à mettre en place un dépôt institutionnel](#page-0-0)**
- **2. [Définissez les types de document à déposer](#page-0-1)**
- **3. [Mettez en place un circuit de collecte simple](#page-1-0)**
- **4. [Instaurez un climat de confiance](#page-1-1)**
- **5. Sensibilisez [les auteurs à l'intérêt de déposer leurs publications](#page-1-2)**
- **6. [Demandez aux auteurs de déposer leurs publications régulièrement](#page-1-3)**
- **7. [Incitez les auteurs à signer un contrat de cession de droits](#page-1-4)**

# <span id="page-0-0"></span>**1. Incitez votre établissement à mettre en place un dépôt institutionnel**

Les documents produits par un établissement de recherche reflètent son dynamisme et son activité scientifique. Le dépôt institutionnel est l'obligation faite par un établissement de recherche à ses agents de déposer un ou plusieurs exemplaires des documents scientifiques ou techniques produits au service de documentation de l'établissement. La décision est généralement annoncée par une note officielle du directeur général, qui marque un engagement politique.

Les documents déposés sont référencés dans la base de données institutionnelle et mis à disposition en bibliothèque pour les versions papier ou *via* une bibliothèque électronique

A partir de la base de données institutionnelle, l'institution peut établir les indicateurs de publication demandés pour les évaluations de l'établissement, des chercheurs et des équipes de recherche.

# <span id="page-0-1"></span>**2. Identifiez les types de document à déposer**

Le dépôt concerne tous les documents scientifiques ou techniques dont l'un des auteurs travaille dans l'établissement. Les responsables des unités de recherche sont garants de la valeur scientifique des documents transmis. Ne référencez que les versions définitives des documents.

Les documents à déposer sont :

- les articles de périodiques (avec ou sans facteur d'impact, avec ou sans comité de lecture) ;
- les ouvrages ou les chapitres d'ouvrages,
- les communications ou les actes de congrès,
- les documents techniques et les documents de recherche,
- les rapports de mission ou d'expertise,
- les thèses ou des habilitations à diriger des recherches (HDR) ;
- les mémoires de stage.

En revanche, n'ont pas vocation à être référencés dans la base de données institutionnelle les documents n'ayant pas un statut scientifique ou technique : interviews, préfaces, notes de lecture, textes non signés, diaporamas ayant servi de support à des présentations orales.

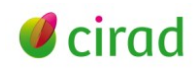

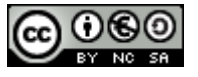

# <span id="page-1-0"></span>**3. Mettez en place un circuit de collecte simple**

Évaluez le nombre de documents qui sera déposé pour anticiper les moyens notamment humains dont le service de documentation devra disposer.

<span id="page-1-1"></span>Définissez la structure et les personnes chargées de recevoir et de référencer les différents types de document. Faites en la publicité et stimulez la collecte des documents.

### **4. Instaurez un climat de confiance**

La collecte et le traitement des documents produits par les chercheurs sont un processus dont les principaux acteurs sont l'institution, le service de documentation et les chercheurs. Le succès de l'opération suppose d'établir un climat de confiance entre tous. La direction doit affirmer sa volonté politique. Les chercheurs doivent adhérer au processus. Le service de documentation doit disposer des moyens pour rendre le service annoncé. Il doit se porter garant de la confidentialité de certains documents comme les rapports d'expertise.

### <span id="page-1-2"></span>**5. Sensibilisez les auteurs à l'intérêt de déposer leurs documents**

Le dépôt institutionnel concerne tous les agents de l'établissement, ainsi que les services d'édition si l'établissement en dispose. Il concerne aussi les thésards et les stagiaires, qui doivent mentionner le département ou le laboratoire d'accueil sur le document.

En déposant leurs publications, les auteurs peuvent :

- bénéficier d'une meilleure reconnaissance de leurs pairs, grâce à la meilleure visibilité de leurs publications ;
- disposer à tout moment d'une liste à jour de leurs publications, à la condition d'effectuer le dépôt régulièrement ;
- garder la mémoire de toutes leurs publications et pouvoir en disposer.

### <span id="page-1-3"></span>**6. Demandez un dépôt régulier aux auteurs**

Une des principales difficultés du dépôt institutionnel est la réception irrégulière des documents. Souvent les auteurs ne déposent leurs documents que lorsqu'ils ont besoin d'une liste à jour de leurs publications. Cela occasionne une surcharge de travail du service de documentation et retarde la mise à jour des listes, ce qui peut nuire aux auteurs.

### <span id="page-1-4"></span>**7. Incitez les auteurs à signer un contrat de cession de droits**

De plus en plus, les institutions mettent en ligne sur Internet le texte intégral des publications de leurs agents. Or la diffusion de tout texte intégral est soumise à l'accord préalable des auteurs. Vous leur demanderez donc de signer un contrat de cession de droits, en accord avec la législation de votre pays, et de le transmettre en même temps que le document.

Certains systèmes de gestion d'information documentaire disposent d'une plate-forme de dépôt des publications électroniques. Chaque chercheur peut s'y connecter, déposer le fichier numérique et compléter les informations qui ne figurent pas sur le document (mentions de congrès par exemple…). La cession de droits peut alors être réalisée de manière électronique. Ce dispositif permet de fluidifier le flux de documents et de raccourcir les délais de traitement.

**Marie-Françoise Fily – Documentaliste, Déléguation à l'information scientifique et technique, Cirad. Septembre 2011**

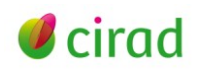

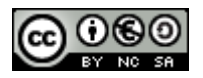

#### *Comment citer ce document* **?**

*Fily M.F. 2011. Mettre en place un dépôt institutionnel des publications scientifiques ou techniques, en 7 points. Montpellier (FRA) : Cirad, 3 p.*

*Cette création est mise à disposition selon le contrat Creative Commons – Paternité - Pas d'utilisation commerciale - Partage des conditions initiales à l'identique 2.0 France disponible en ligne [: http://creativecommons.org/licenses/by-nc-sa/2.0/fr/](http://creativecommons.org/licenses/by-nc-sa/2.0/fr/)*

*ou par courrier postal à : Creative Commons, 171 Second Street, Suite 300, San Francisco, California 94105, USA.*

*Paternité : vous devez citer le nom de l'auteur original de la manière indiquée par l'auteur de l'œuvre ou le titulaire des droits qui vous confère cette autorisation.*

*Pas d'utilisation commerciale : vous n'avez pas le droit d'utiliser cette création à des fins commerciales.*

*Partage des conditions initiales à l'identique : si vous modifiez, transformez ou adaptez cette création, vous n'avez le droit de distribuer la création qui en résulte que sous un contrat identique à celui-ci.*

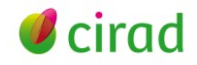